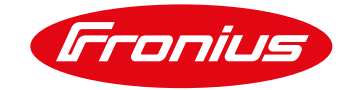

# **ACORDO DE LICENÇA FRONIUS WELDCUBE**

Válido a partir de setembro de 2017

#### **1. Validade e informação/publicação**

- 1.1. Para a utilização do FRONIUS WeldCube, valem somente estes Termos de Utilização.
- 1.2. Ao aceitar a oferta ou utilizar o software, o usuário concorda com a versão destes Termos de Utilização válida no momento da utilização.
- 1.3. Os Termos de utilização podem ser vistos a qualquer momento em www.fronius.com e estão disponíveis para download no formato PDF. Na página inicial das nossas plataformas na internet, há uma clara nota/link aos Termos de utilização válidos.
- 1.4. Somos a Fronius International GmbH, Froniusstraße 1, 4643 Pettenbach, Austria, FN 149888z no Cartório de registro comercial de Steyr, telefone +43 7242 241-0, fax +43 7242 241-3940, [contact@fronius.com,](mailto:contact@fronius.com) [www.fronius.com.](http://www.fronius.com/) Nossa sede: Pettenbach, nosso ID do IVA: ATU52614407, nossa filiação: Wirtschaftskammer Oberösterreich (Câmara de comércio austríaca), nosso objeto social: produção e venda de produtos das Unidades de negócios Perfect Welding, Solar Energy e Perfect Charging. As principais regras que se aplicam a nós são as da regulamentação do comércio de 1994, disponível em [www.ris.bka.gv.at.](http://www.ris.bka.gv.at/) Nossa autoridade fiscal segundo ECG: autoridade administrativa do distrito de Kirchdorf an der Krems.

## **2. Aplicativo FRONIUS WeldCube**

2.1. O FRONIUS WeldCube é um software baseado em servidor que é instalado em um sistema Windows (Windows 8, Windows 10, Windows Server 2012 R2 ou servidor Windows 2016). O usuário pode acessar o FRONIUS WeldCube via navegador e, assim, utilizar suas funcionalidades. O FRONIUS WeldCube serve para a compilação, documentação, análise e avaliação central de dados de soldagem e, em parte, também para a configuração de tarefas de soldagem. Dependendo do hardware e da licença, é possível endereçar várias fontes de solda ao FRONIUS WeldCube (anteriormente e a seguir, "FRONIUS WeldCube" ou "Software").

## **3. Disponibilidade do FRONIUS WeldCube**

- O FRONIUS WeldCube está disponível para as seguintes séries de equipamentos:
- TransTig a partir de TT 2200 (UST 2C precisa estar disponível)
- **DeltaSpot**
- TS/TPS/CMT
- TPS/i
- MagicWave – a partir de MW 2200 (UST 2C precisa estar disponível)

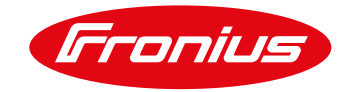

## **4. Pré-requisitos para utilização do FRONIUS WeldCube**

- 4.1. Para que o FRONIUS WeldCube possa ser utilizado sem problemas, todas as fontes de solda relacionadas precisam estar conectadas e providas de desbloqueios e pacotes de funções para a documentação de valores nominais/reais e o monitoramento dos limites. A Fronius não é responsável pela adequação da infraestrutura de TI do usuário ao FRONIUS WeldCube.
- 4.2. O FRONIUS WeldCube pode ser utilizado com os seguintes sistemas operacionais:
	- Sistema operacional: Windows 8/10 e as respectivas versões do Windows Server 2012 R2/Windows Server 2016

## **5. Atualizações para o FRONIUS WeldCube**

- 5.1. Atualizações (updates) podem ser ocasionalmente disponibilizadas para o FRONIUS WeldCube, como principalmente:
	- ampliações de função;
	- novas funções do software básico;
	- bug fixes

Sob reserva do disposto na seçã[o 6.3,](#page-2-0) o usuário declara expressamente estar de acordo com todos os tipos de atualização sem comunicado especial.

#### **6. Modelo de faturamento**

6.1. O software FRONIUS WeldCube é disponibilizado ao usuário na qualidade de Licenciado e é cedido para utilização (licenciado), não vendido. O usuário recebe o direito, intransferível e não exclusivo, de utilizar o FRONIUS WeldCube observando estes Termos de utilização. Todos os outros direitos ao FRONIUS WeldCube estão reservados ao Licenciador.

## 6.2. Licença básica

No âmbito da licença básica do FRONIUS WeldCube, disponibiliza-se uma instância da extensão básica do software com o objetivo de compilação, visualização e avaliação de dados relevantes à soldagem para que seja utilizada em algum aparelho (físico ou virtual), inclusive 5 licenças Connect correspondentes. As seguintes funções ficam disponíveis ao usuário no âmbito da licença básica:

- Panorama dos aparelhos e detalhes das máquinas com informações sobre status, equipamentos e histórico dos sistemas de soldagem conectados.
- Gerenciamento de trabalhos com possibilidades de indicação, backup, cópia, alteração e cálculo de limites, além de uma função de histórico.
- Função de documentação para limites nominais, reais e consumíveis por costura de solda e também por seção, inclusive visualização por meio de diagramas apropriados.
- Ferramenta de estatística para uma avaliação específica, principalmente referente a consumo, custos e erros, através de inteligentes funções de filtro em todo o banco de dados do FRONIUS WeldCube.

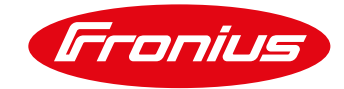

- Gerenciamento de componentes para uma documentação acerca dos componentes e análise de dados de soldagem e consumo, inclusive funções de monitoramento (live) e relatório expansível.
- Gerenciamento de usuários para a atribuição e administração dos usuários do FRONIUS WeldCube e suas permissões na solução de software.

A extensão utilizável das funções descritas depende dos desbloqueios e pacotes de funções ativados nas fontes de solda conectadas para a documentação de valores nominais/reais e o monitoramento dos limites.

<span id="page-2-0"></span>6.3. Taxa anual para manutenção do Software

A taxa anual para manutenção do Software cobre todos os custos relacionados às atualizações da licença básica do Software.

Se a taxa anual não é paga, nenhuma das atualizações citadas é disponibilizada.

6.4. Outras licenças Connect

Havendo mais de 5 fontes de solda, são necessárias outras licenças Connect complementando a licença básica. Elas são instaladas por cada fonte de solda adicional a ser conectada com o FRONIUS WeldCube. Assim é possível expandir o pacote do FRONIUS WeldCube individualmente de acordo com as necessidades do usuário. O faturamento por licença Connect adicional ocorre mensal ou anualmente.

6.5. Opcional: servidor FRONIUS WeldCube

O servidor FRONIUS WeldCube é um PC industrial na forma de uma entrada de 19 polegadas para a instalação da solução de software FRONIUS WeldCube. Inclui licença básica e serve para até 50 fontes de solda conectadas (dependendo da capacidade do servidor do usuário e da quantidade de licenças Connect instaladas).

Detalhes técnicos:

- CPU: Quadcore Intel Xeon E3, 3,5 GHz
- Disco rígido 500 GB SSD
- 32 GB RAM
- Sistema operacional: Windows 8
- 6.6. FRONIUS WeldCube Perfect Start

O FRONIUS WeldCube Perfect Start contém as taxas de serviço para o comissionamento e treinamento e é faturado por dia.

## **7. Restrições**

- 7.1. Sob reserva de todos os outros direitos da Fronius, o usuário não tem direito a
	- 7.1.1. utilizar configurações, particularidades, propriedades, funções e características do FRONIUS WeldCube de modo diferente do estabelecido em conformidade com estes Termos de Utilização;
	- 7.1.2. publicar o FRONIUS WeldCube; duplicar, clonar, copiar ou reproduzir de qualquer maneira; alugar, arrendar, emprestar ou transferir/encaminhar de qualquer maneira; exclui-se aqui a criação autorizada de uma cópia de segurança;

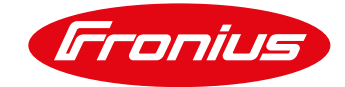

- 7.1.3. executar, provocar ou aceitar a evasão de restrições ou limitações técnicas do FRONIUS WeldCube;
- 7.1.4. tentar, provocar ou aceitar a descompilação, desmontagem ou outra utilização não permitida do código-fonte (Source Code) do FRONIUS WeldCube; excluem-se aqui as exceções legais;
- 7.1.5. executar uma reconstrução do FRONIUS WeldCube (Reverse Engineering);
- 7.1.6. utilizar configurações, particularidades, propriedades, funções e características do FRONIUS WeldCube baseadas na internet com o propósito de obtenção de acesso não autorizado a dados, contas de clientes (Accounts), redes ou de alguma outra forma ilícita; e
- 7.1.7. utilizar o FRONIUS WeldCube de alguma outra forma diferente da expressamente referida nestes Termos de Utilização;

## **8. Proteção de dados**

Nossa declaração de proteção de dados pode ser lida a qualquer momento em [http://www.fronius.com](http://www.fronius.com/) e está disponível para download no formato PDF. A declaração de proteção de dados é um componente integrante destes termos.

#### **9. Isenção de responsabilidade de Software Beta para o FRONIUS WeldCube**

- 9.1. Um Software Beta é uma versão não acabada de um programa de computador. Um Software Beta encontra-se ainda na fase de teste e desenvolvimento, não tendo sido testado de forma conclusiva. Portanto ele ainda pode apresentar vários erros, e os erros podem ser graves.
- 9.2. Nós disponibilizamos o Software Beta a você (enquanto usuário, cliente ou outro utilizador) apenas quando esse é o seu desejo expresso.
- 9.3. É sua obrigação entrar em contato com a Fronius antes da primeira utilização ou não utilizar o programa de computador em caso de dúvidas relacionadas à utilização de Software Beta ou relacionadas principalmente aos riscos previstos no contrato. Ao realizar o download ou utilizar um Software Beta de qualquer modo, você confirma estar completamente ciente do risco (previsto no contrato) e o assume. Ao mesmo tempo, você declara expressamente que esta *Isenção de responsabilidade de Software Beta* assim como as nossas *Condições gerais de entrega e pagamento* – também disponíveis no site [http://www.fronius.com](http://www.fronius.com/) – são conteúdo do contrato entre você e a Fronius.
- 9.4. Um Software Beta só é disponibilizado para ser utilizado por você no estado atual exclusivamente com produtos da Fronius. A não ser que algo contrário tenha sido expressamente combinado por escrito, você não pode inferir nenhum tipo de direito e dever à custa da Fronius. Não há principalmente nenhuma obrigação de continuação do desenvolvimento (atualizações etc.), análise de erros e correção do Software Beta nem obrigação de fornecimento de outro Software (Beta).

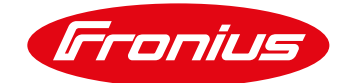

- 9.5. A Fronius exclui aqui expressamente qualquer forma de responsabilidade, proteção e garantia para o Software Beta disponibilizado. Por danos de qualquer tipo nós nos responsabilizamos de forma ilimitada apenas no caso de você apresentar uma prova incontestável de que os provocamos intencionalmente ou por negligência. Em tais casos, nossa responsabilidade se restringe ao montante do aparelho da Fronius com o qual o Software Beta foi utilizado. No caso de descuido leve, nós nos responsabilizamos apenas por danos pessoais no âmbito das exigências legais. A responsabilidade prescreve em 6 meses a partir do seu conhecimento do dano e da parte responsável.
- 9.6. A isenção de responsabilidade também abrange, principalmente, perda de lucro, danos indiretos, interrupções de funcionamento, perda de juros, perda de economias, perda de informações, dados, programas, assim como a sua recuperação, prejuízos decorrentes de software nocivo (vírus etc.), toda forma de danos consequentes e perdas de propriedade, além de quaisquer outras desvantagens ou danos relacionados à utilização do Software Beta para o próprio usuário ou para terceiros. Você não possui direito de reivindicação nem no caso de o aparelho utilizado com o Software Beta não poder mais ser utilizado nem no caso de já ter informado a Fronius previamente sobre um possível prejuízo ou dano.
- 9.7. Caso você não seja quem realmente utiliza o Software Beta, é sua obrigação transmitir e disponibilizar comprovadamente estas informações, este documento, ao usuário do Software Beta.

#### **10. Isenção de responsabilidade geral e nota sobre propriedade intelectual**

- 10.1. As informações disponibilizadas no nosso Software são cuidadosamente verificadas e regularmente atualizadas. No entanto, não podemos garantir que todas as informações estejam sempre completas ou isentas de erros.
- 10.2. Não assumimos nenhuma responsabilidade pelos links de outras páginas da internet que sejam citados direta ou indiretamente. Todas as informações estão sujeitas a alteração ou remoção sem aviso prévio.
- 10.3. Todos os direitos de propriedade intelectual, como direitos autorais, de marca, de modelo, de patente, de modelo de utilidade e know-how, assim como especialmente invenções não protegidas, experiências comerciais, sigilos empresariais e similares, independentemente do momento em que sejam revelados ao usuário, são reservados exclusivamente a nós ou nossos licenciadores. O usuário obtém o direito de utilizar o Software exclusivamente para finalidades próprias, na extensão da quantidade de licenças adquiridas. Por meio do presente contrato, adquire-se apenas uma concessão de uso. Em conformidade com a lei de direitos autorais, exclui-se uma divulgação por parte do usuário.

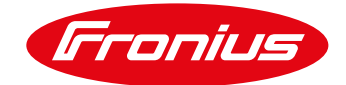

10.4. O usuário pode utilizar o Software apenas em um aparelho ao mesmo tempo; em qual aparelho ele será utilizado fica a critério do usuário. Vale como utilização do Software toda reprodução (cópia) do Software que seja estabelecida de modo permanente ou realizada apenas passageiramente, completa ou apenas parcialmente, por meio de salvamento, carregamento, reprodução ou exibição com a finalidade de execução do Software e processamento dos dados nele contidos através do hardware. Ele não tem permissão para reproduzir o manual de instruções. Os conteúdos acessíveis (principalmente textos, imagens etc.) não podem ser copiados, divulgados, vinculados ou disponibilizados publicamente de alguma outra forma – nem mesmo parcialmente ou de forma editada – sem a nossa permissão.

#### **11. Escolha da lei e resolução de litígios ou foro competente**

- 11.1. Para todas as relações jurídicas entre nós e o usuário enquanto empresário ou consumidor, vale a lei austríaca, com a exclusão do direito do conflito e direito de compra da ONU.
- 11.2. Para o usuário enquanto consumidor, valem os foros gerais e de domicílio do consumidor legais. O foro exclusivo para usuários empresariais é o de Wels, na Áustria.

#### **12. Cláusula de salvaguarda**

- 12.1. Se determinações individuais se tornarem inválidas ou inexequíveis ou se elas se tornarem inválidas ou inexequíveis após a celebração do contrato, a eficácia dos outros componentes permanece inalterada.
- 12.2. A determinação inválida deve ser substituída por uma economicamente equivalente ao objeto do contrato.